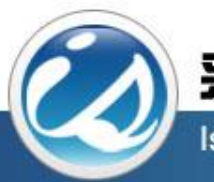

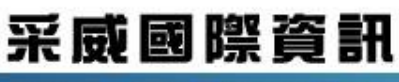

Iscom Online International Information Inc.

## 國立臺南護理專科學校 學生學習歷程檔案平台 中文化操作手冊(行政單位)

EP首頁

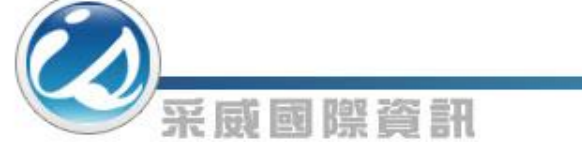

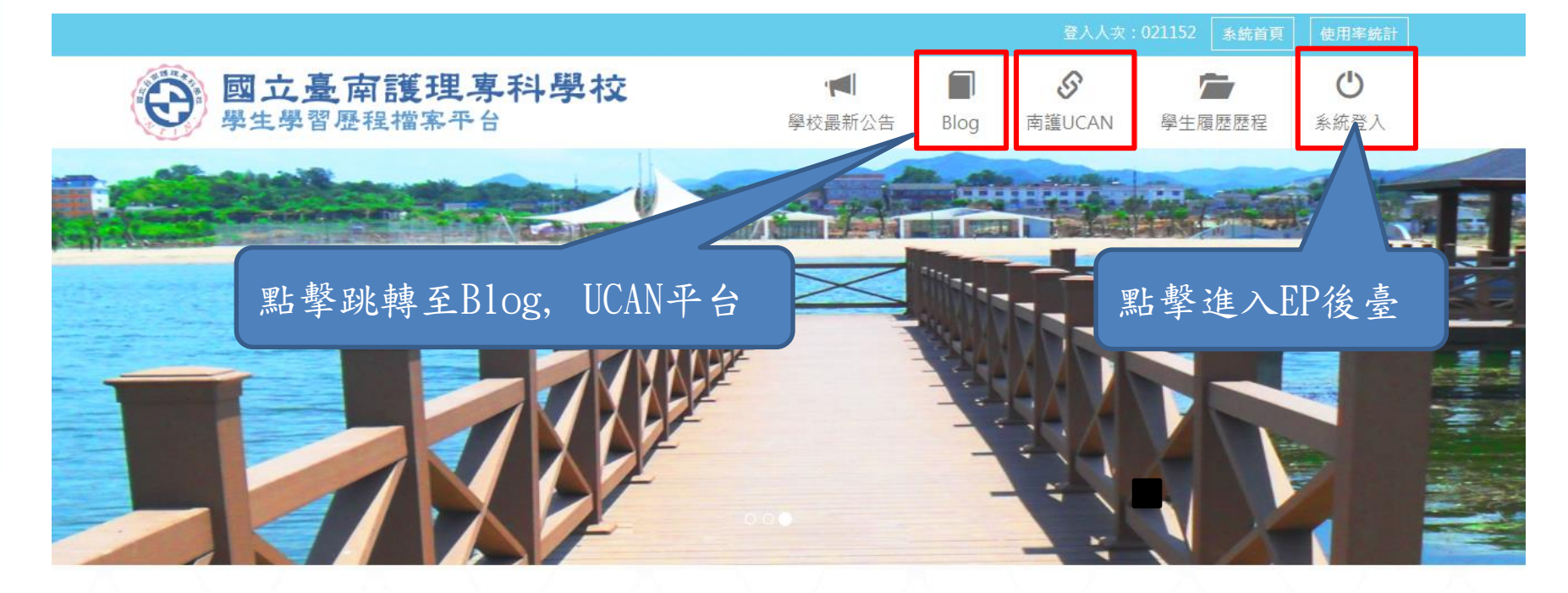

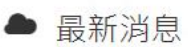

- ▶ 107/07/23 106學年度學生學習歷程(EP)跨平台整合系統建置競賽,即日起開始報名, 1000元禮卷等EP高手來拿!
- ▶ 107/07/23「學生學習歷程(EP)系統教育訓練」即日起開放報名。
- ▶ 107/07/20 學生學習歷程 (EP) 系統操作手冊(EP平台)

更多最新消息

歡迎頁

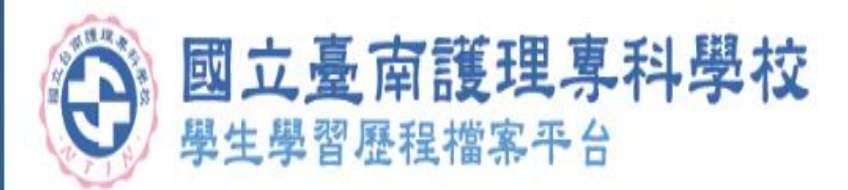

采威國際資訊

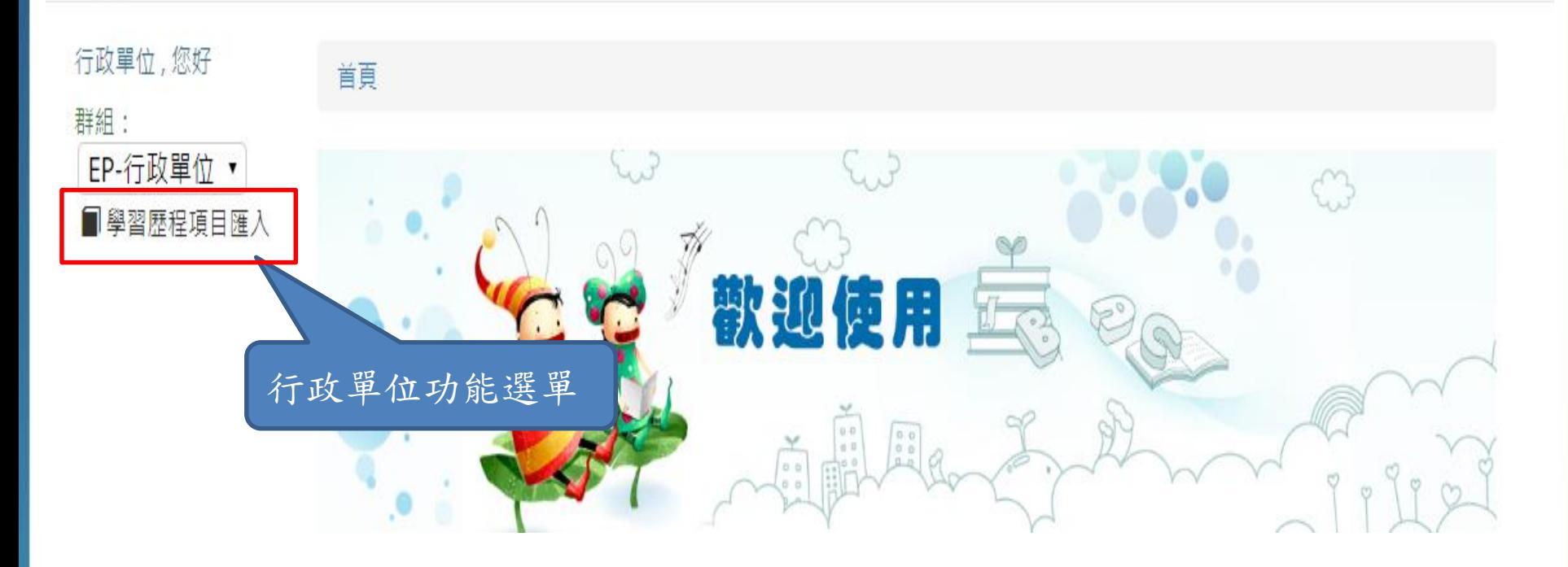

學習歷程項目匯入

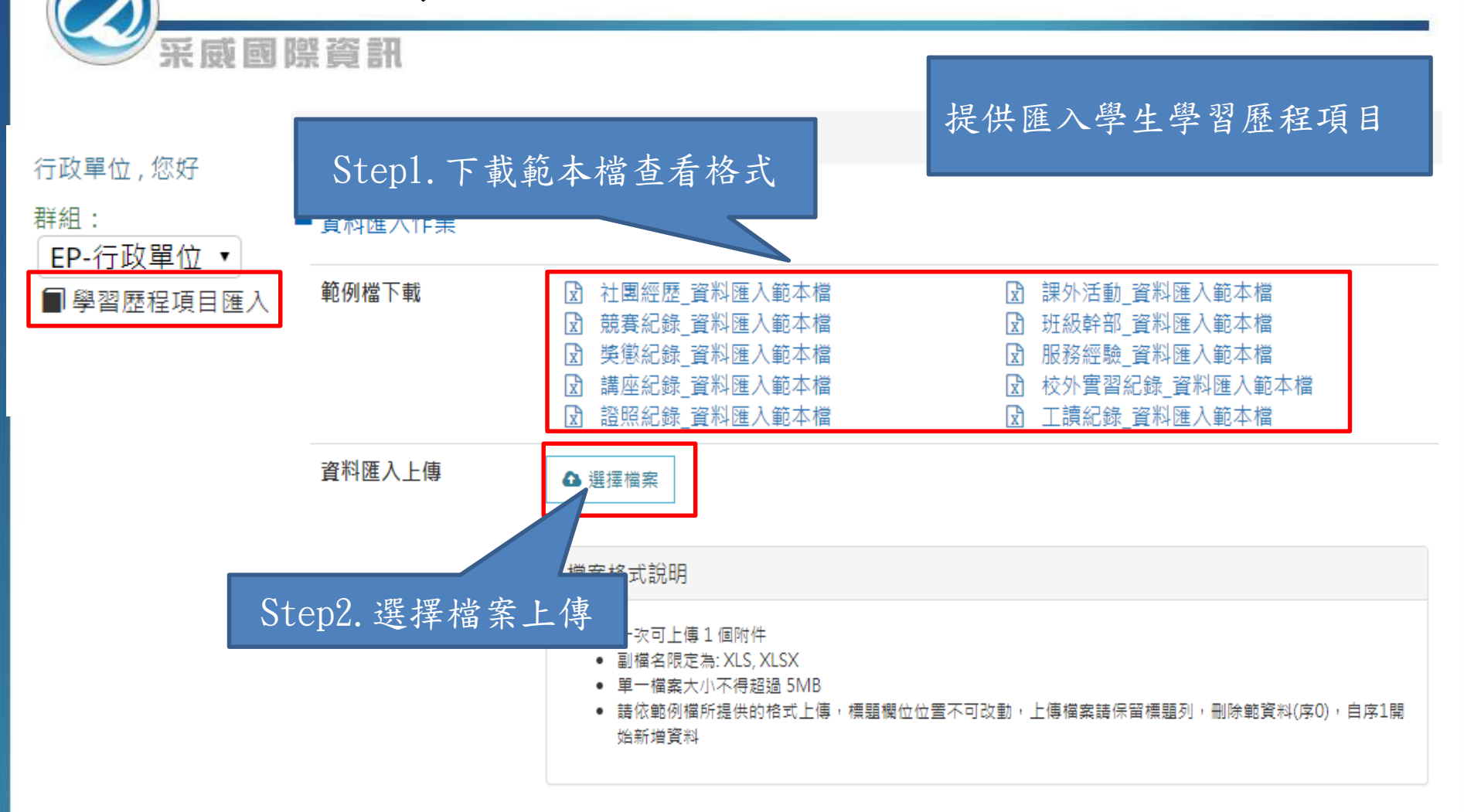

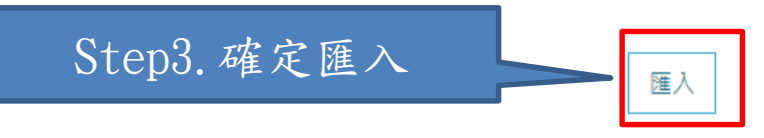

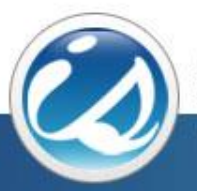

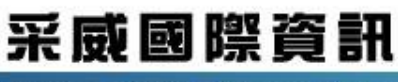

**Iscom Online International Information Inc.** 

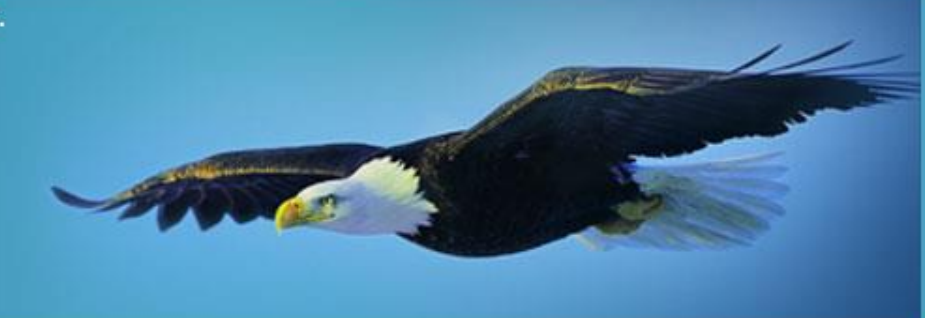

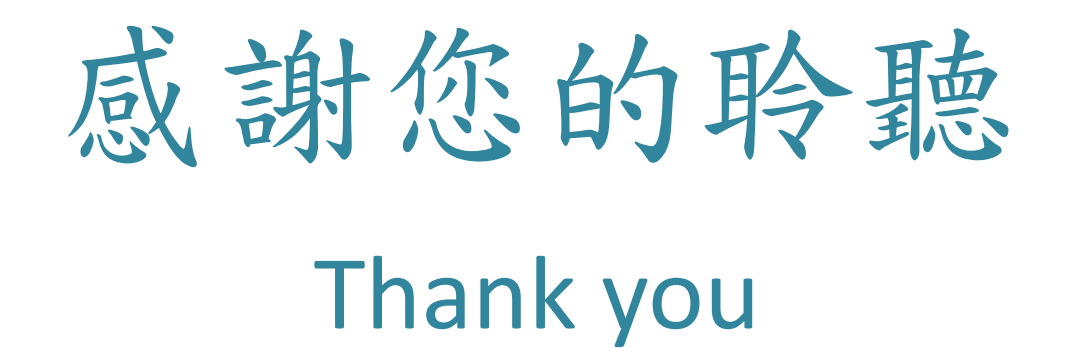